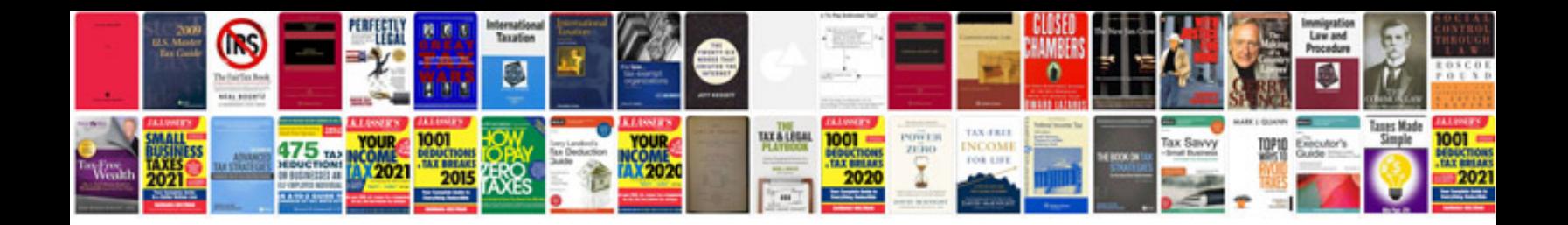

**2012 vw cc manual**

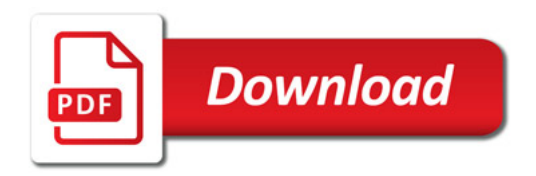

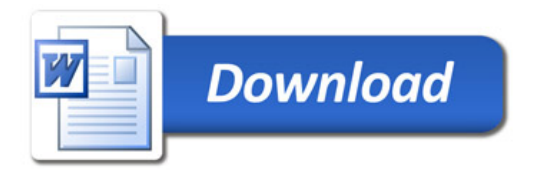